## SAP EWM MOCK TEST

This section presents you various set of Mock Tests related to **SAP EWM**. You can download these sample mock tests at your local machine and solve offline at your convenience. Every mock test is supplied with a mock test key to let you verify the final score and grade yourself.

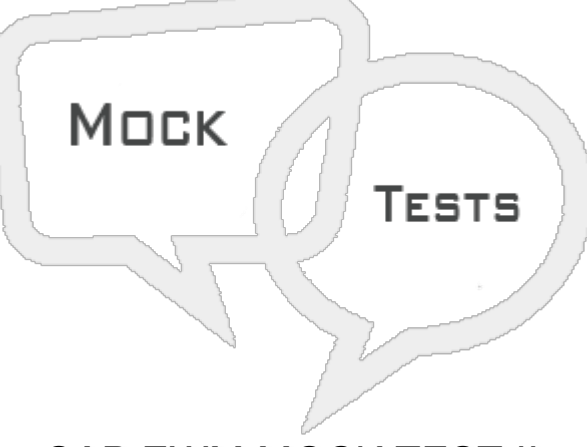

SAP EWM MOCK TEST II

#### **Q 1 - Goods Receipt area is an interim storage types?**

A - [True](javascript:void(0);)

B - [False](javascript:void(0);)

#### Q 2 - Which of the following picking and put away strategy involves sale the oldest material first?

A - [FIFO](javascript:void(0);)

B - [LIFO](javascript:void(0);)

C - Put [Away](javascript:void(0);)

D - All of the [above](javascript:void(0);)

#### **Q 3 - Which of the following correctly defines difference between Storage unit and Handling Unit?**

A - Storage unit is a container in which a material stored or transported and handling unit is [combination](javascript:void(0);) of material and packaging material.

B - Handling unit is a container in which a material stored or transported and Storage unit is [combination](javascript:void(0);) of material and packaging material.

C - Both are [same](javascript:void(0);)

#### **Q 4 - Rack, Open, Shelf, Damage represents the?**

A - Stock [Types](javascript:void(0);)

B - [Storage](javascript:void(0);) Types

C - [Plant](javascript:void(0);) Type

D - [None](javascript:void(0);)

### **Q 5 - What is the movement type for Goods Receipt PO Reversal in Warehouse?**

- A [101](javascript:void(0);)
- B [102](javascript:void(0);)
- C [601](javascript:void(0);)
- D [602](javascript:void(0);)

#### **Q 6 - Which of the following components are part of a Warehouse structure?**

- A [Warehouse](javascript:void(0);) Number
- B [Storage](javascript:void(0);) Section
- C [Storage](javascript:void(0);) Bin
- D [Quant](javascript:void(0);)
- E All of the [above](javascript:void(0);)

## Q 7 - When a customer complains about a product and return is raised, you can perform a check if **this is same product that is supplied to him. Which of the following Serial number profile is maintained in ERP or in EWM system?**

- A Serial Number for [Document](javascript:void(0);) items
- B Serial Numbers on [warehouse](javascript:void(0);) number level
- C Serial number of [warehouse](javascript:void(0);) movement
- D No Serial number [requirement](javascript:void(0);)

## **Q 8 - The provisional serial numbers are 30 characters and always start with \$ sign?**

- A [True](javascript:void(0);)
- B [False](javascript:void(0);)

## Q 9 - When no storage location for picking is specified in order item, which of the following is **correct?**

A - System [determines](javascript:void(0);) the storage location when it creates the outbound delivery and copies it into the delivery item.

B - [Storage](javascript:void(0);) location is defined from the plant.

- C Storage location entered in customer master is [considered.](javascript:void(0);)
- D All of the [above](javascript:void(0);)

**Q 10 - Which of the following defines define the product processing to be performed in a warehouse and includes activities like packing, labeling, assembling, etc.?**

- A Selling and [Receiving](javascript:void(0);) Goods
- B Value Added [Services](javascript:void(0);)
- C Good receipt and [optimization](javascript:void(0);)
- D Routing of goods in [warehouse](javascript:void(0);)

**Q 11 - Which of the following field in Value Added Service order includes use of other products like packing material, hangers, oil, etc. and quantity of these products to be used?**

- A Order [Header](javascript:void(0);)
- B VAS activities to be [performed](javascript:void(0);)
- C [Items](javascript:void(0);)
- D Auxiliary [products](javascript:void(0);)

**Q 12 - When an Outbound delivery document is created, which of the following steps are performed in ERP system?**

- A Sales Order & [Outbound](javascript:void(0);) Delivery
- B None of the [above](javascript:void(0);)
- C [Outbound](javascript:void(0);) Delivery Request
- D [Outbound](javascript:void(0);) Delivery Order

# ANSWER SHEET

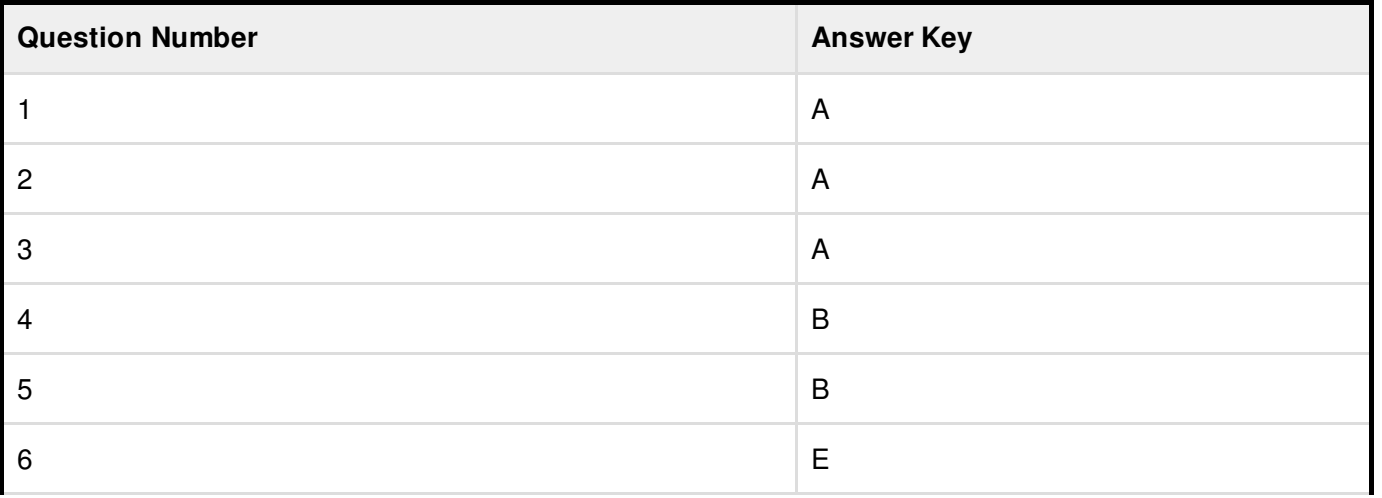

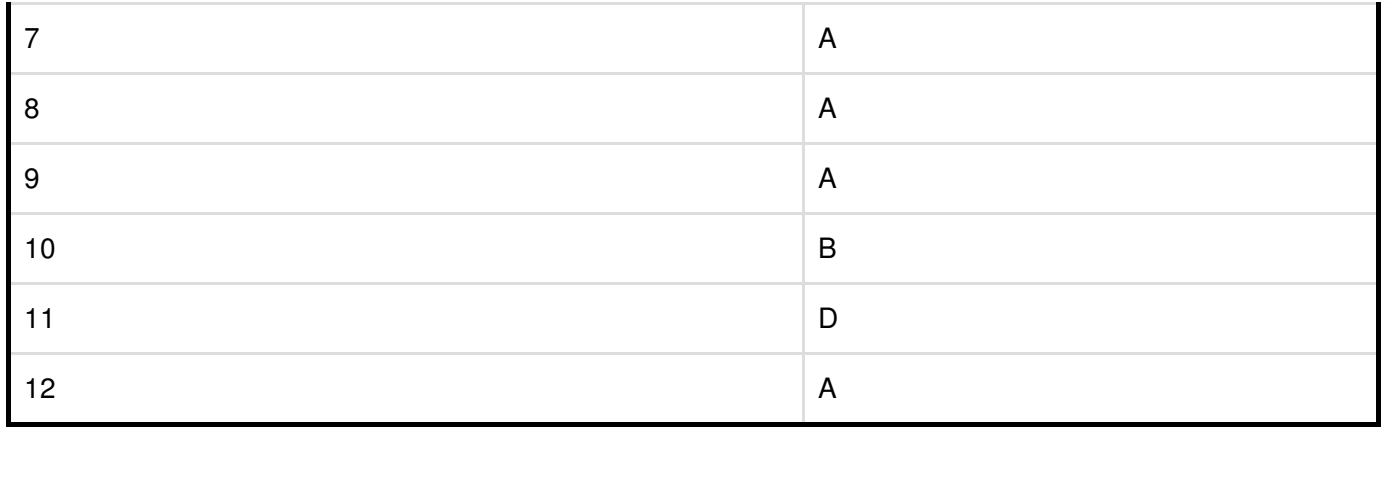